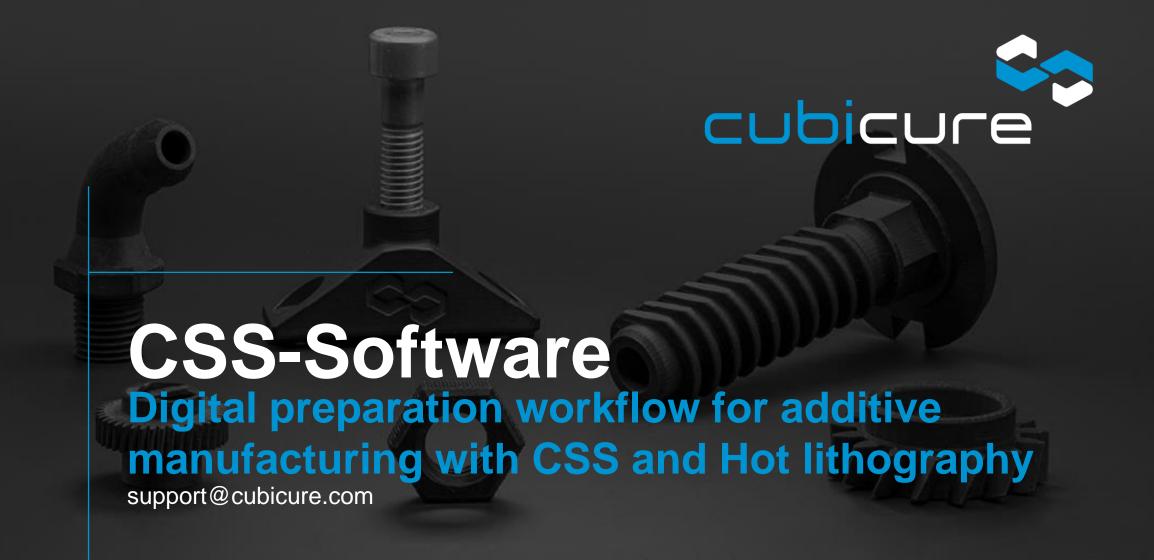

# **General Workflow**

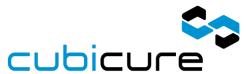

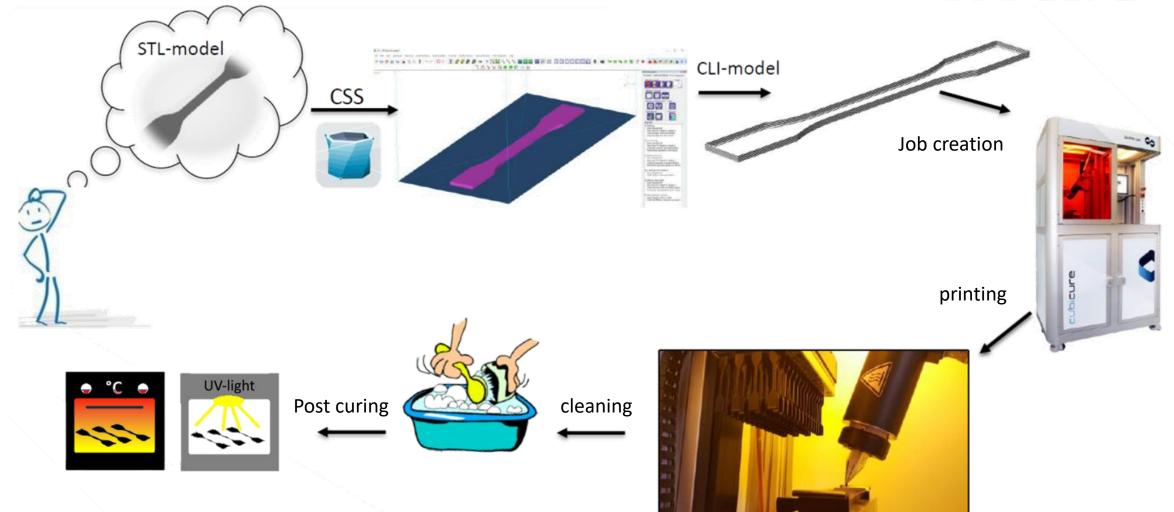

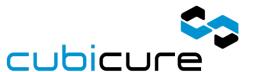

### **CSS-Workflow**

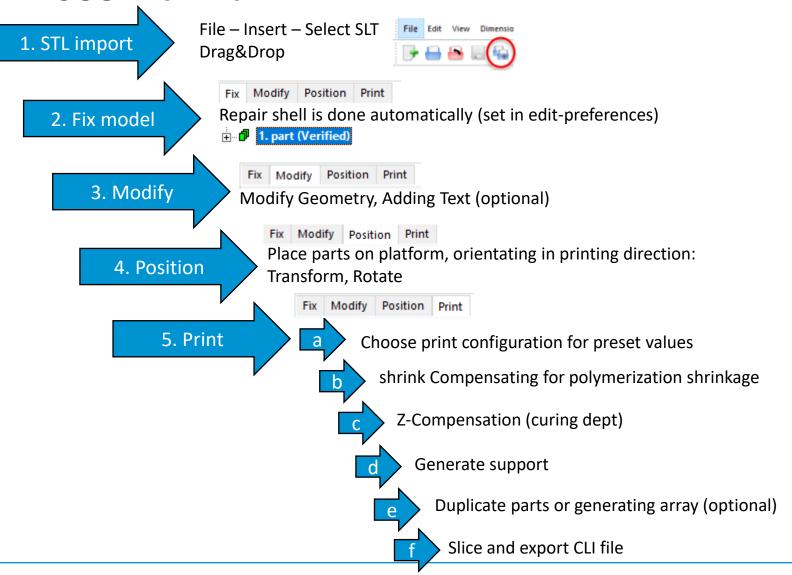

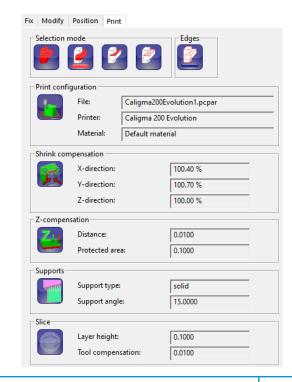

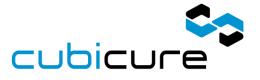

# **Overview**

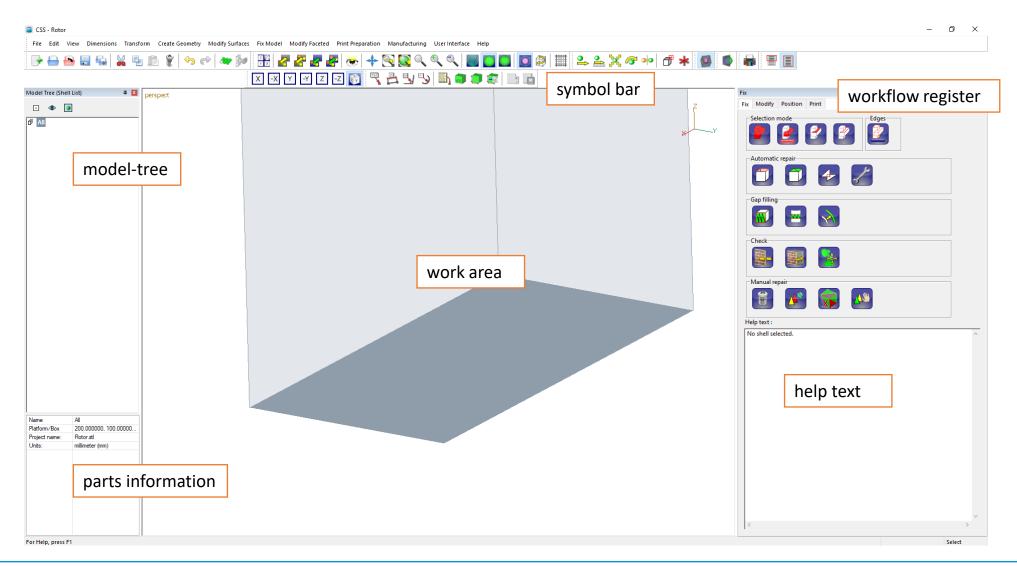

07/12/2021

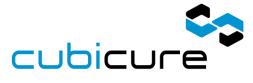

### **Edit >> Preferences**

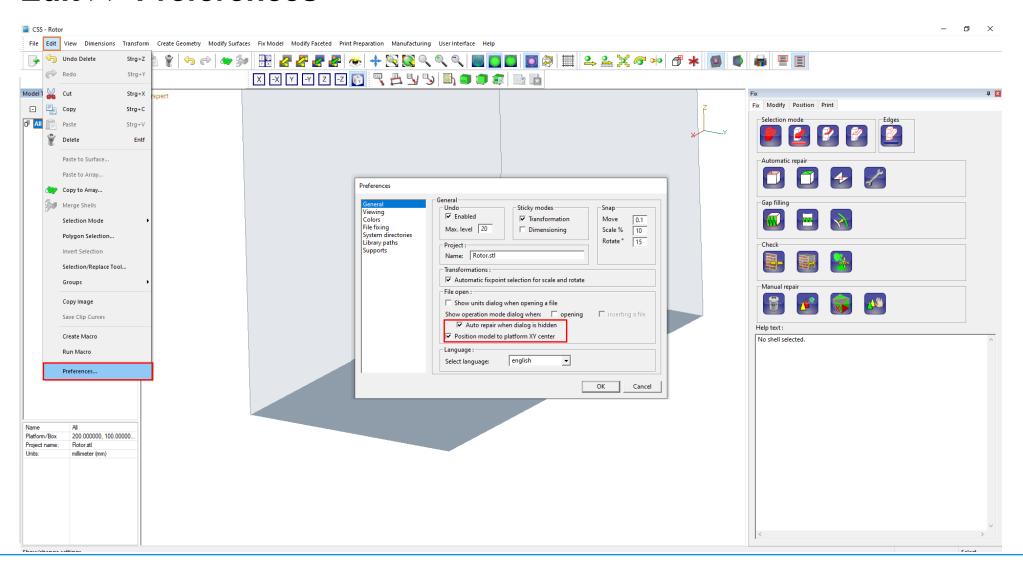

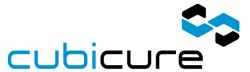

## **User interface >> Edit shotcuts**

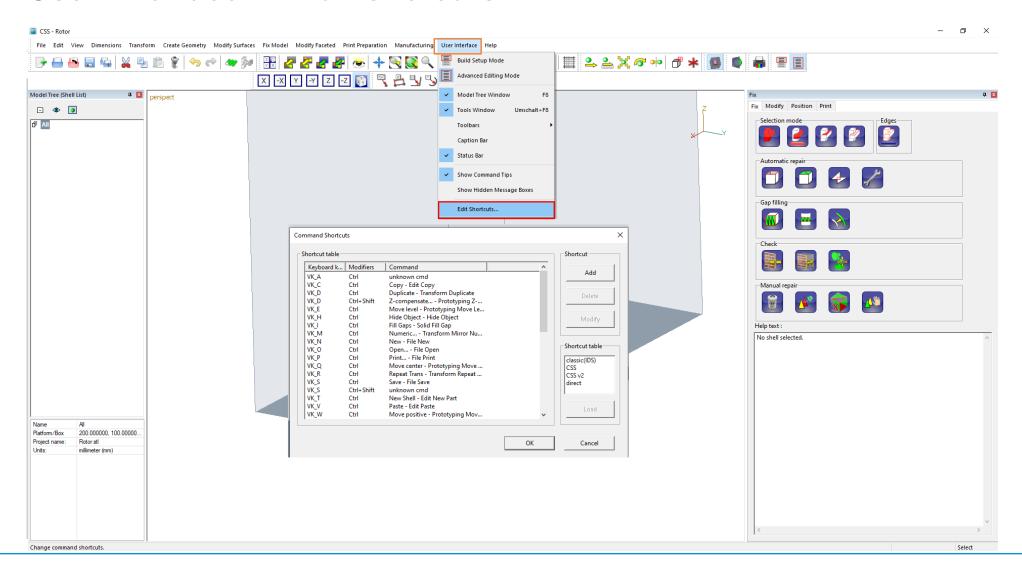

# **Curing dept**

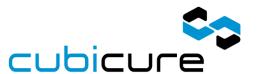

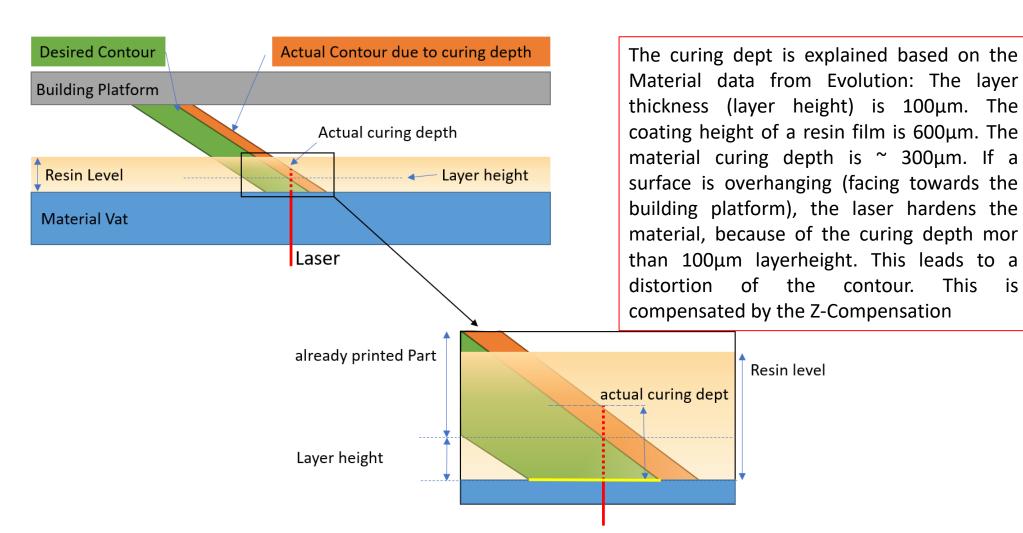

# **Curing dept**

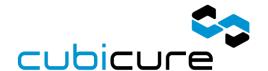

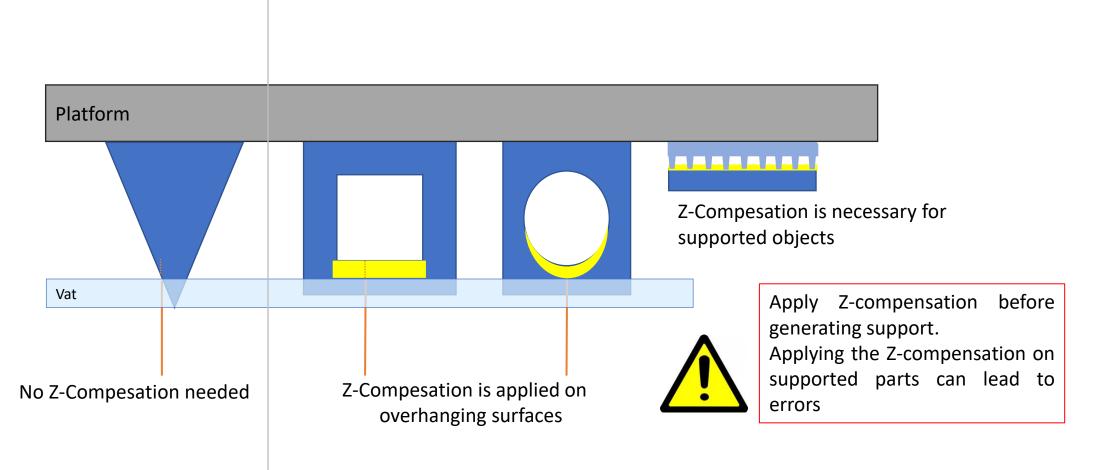

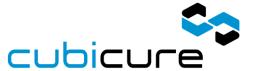

# **Tool-Compensation**

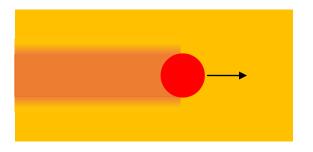

The laserspot is 18µm (FWHM)
Overpolymerisation occurs on each side
Dependend on engery density and resin reactivity

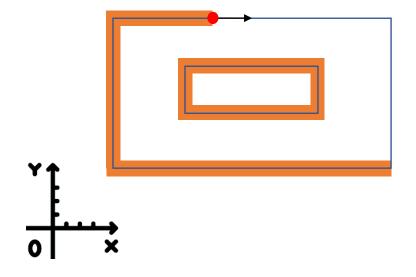

This leads to inaccuracy of the part's dimensions:

- Outer conturs get bigger
- Inner contur get smaller

# printing performance polymers

# **Questions**

support@cubicure.com

www.cubicure.com

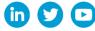

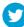

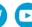